## AJ4CO Spectrogram Processing Flow Chart

Typinski, June, 2020

See *SPS File Format Description (2015)* for data file format See *SPS Data Decimation (2013)* for in-depth decimation walkthrough with SPS data See *SPS Data File Decimation Flow Chart (2013)* for decimation procedures

See *SPS Decimation Method Comparison (2013)* for comparison of decimation methods

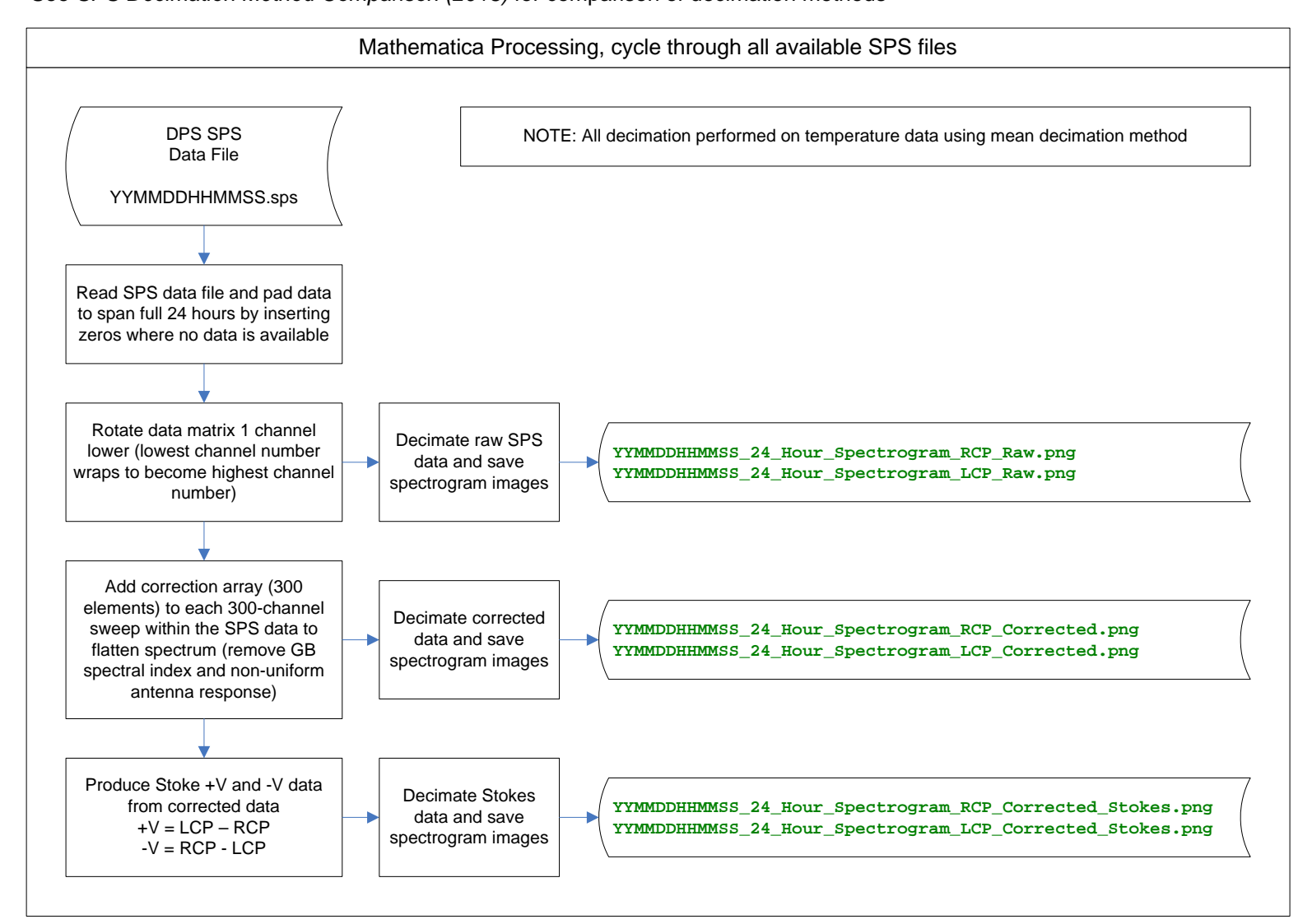

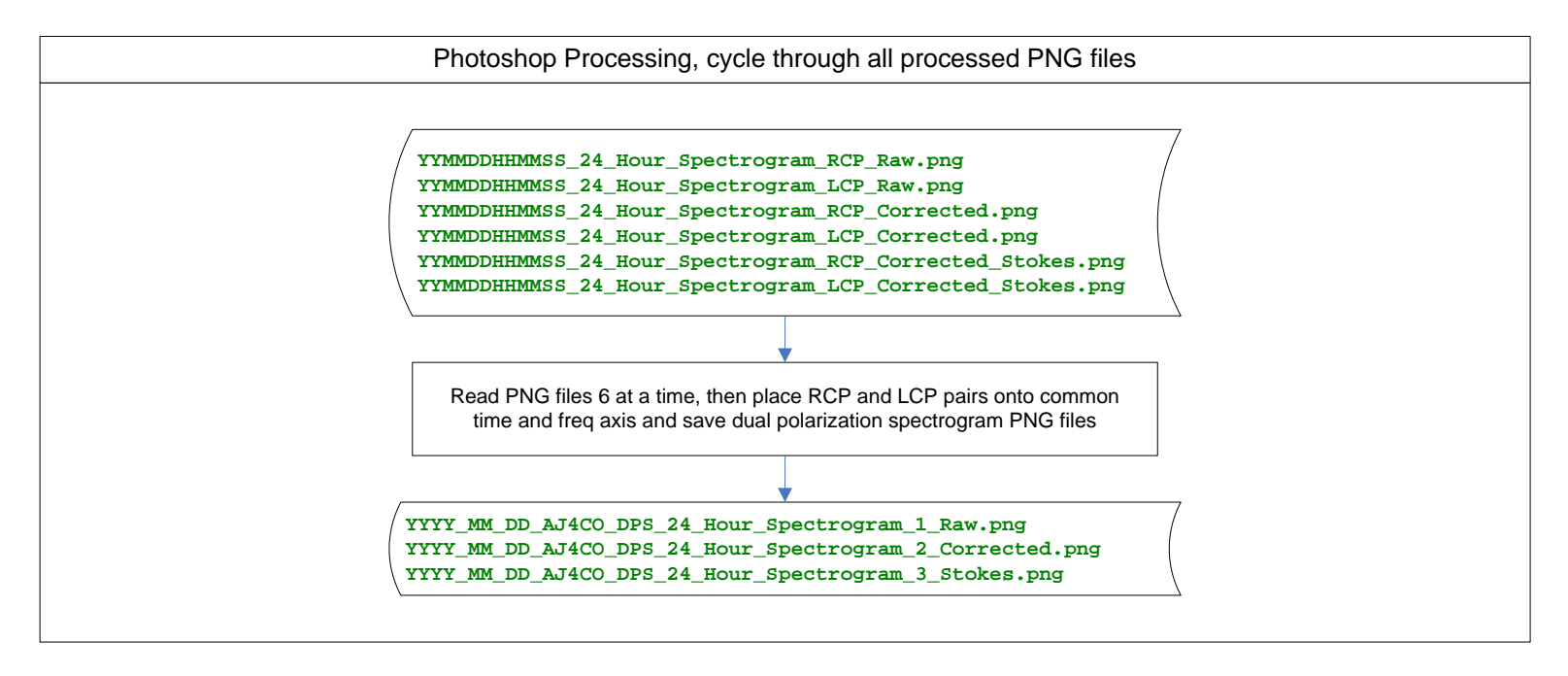